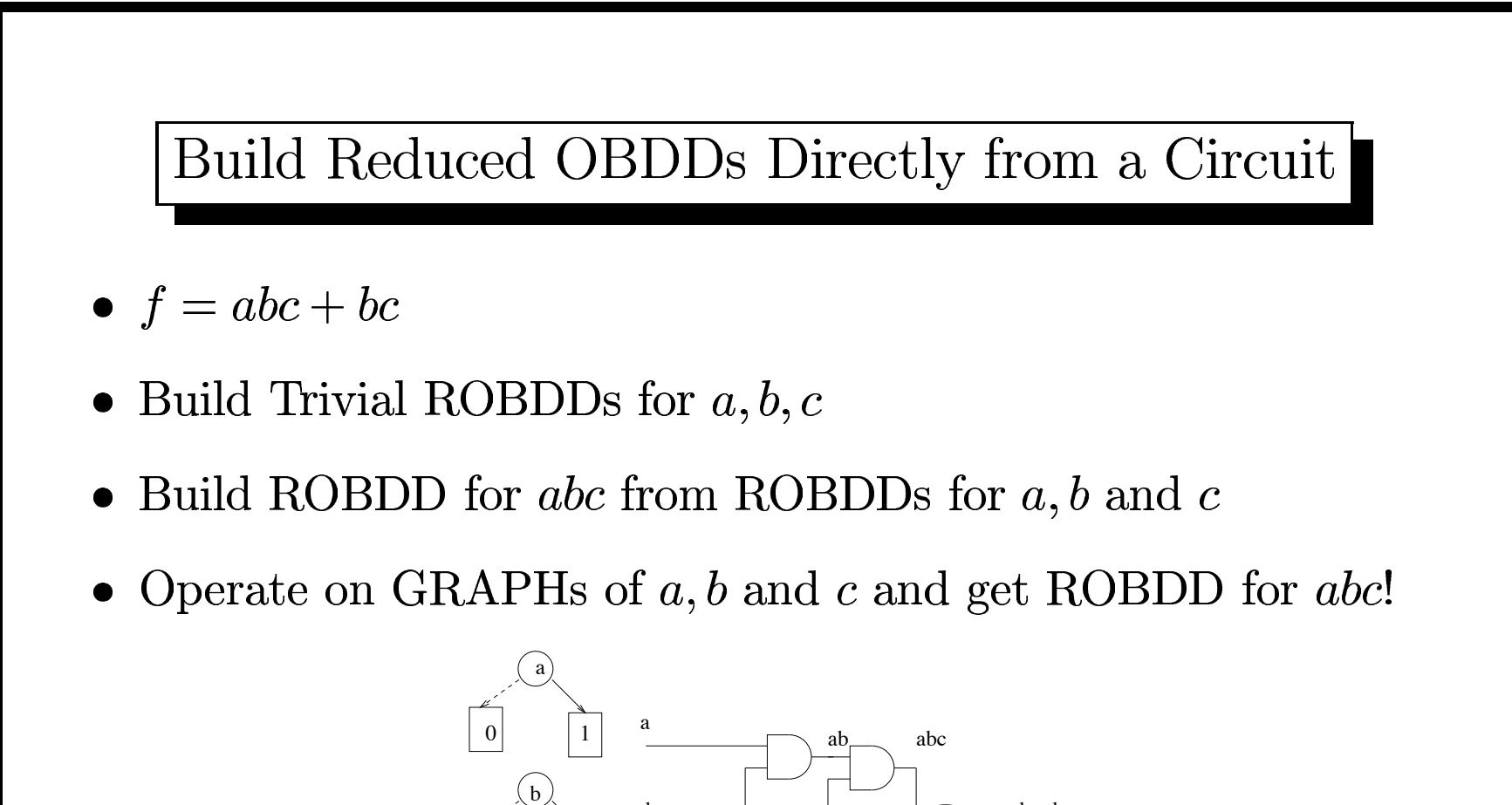

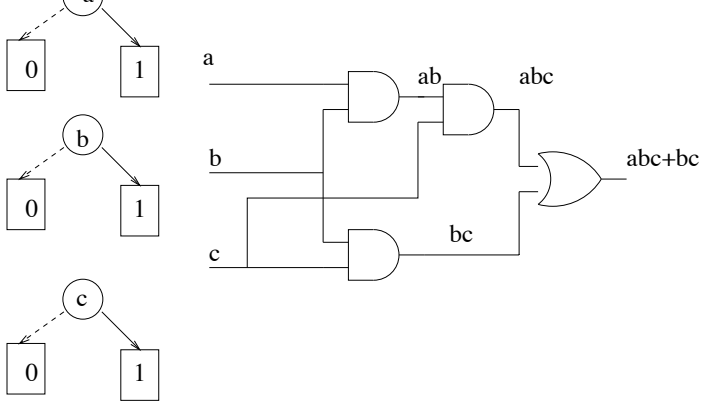

#### BDDs as Multi-Rooted DAGs

• Ckt w/ 2 Outputs:  $f1 = abc, f2 = bc$ 

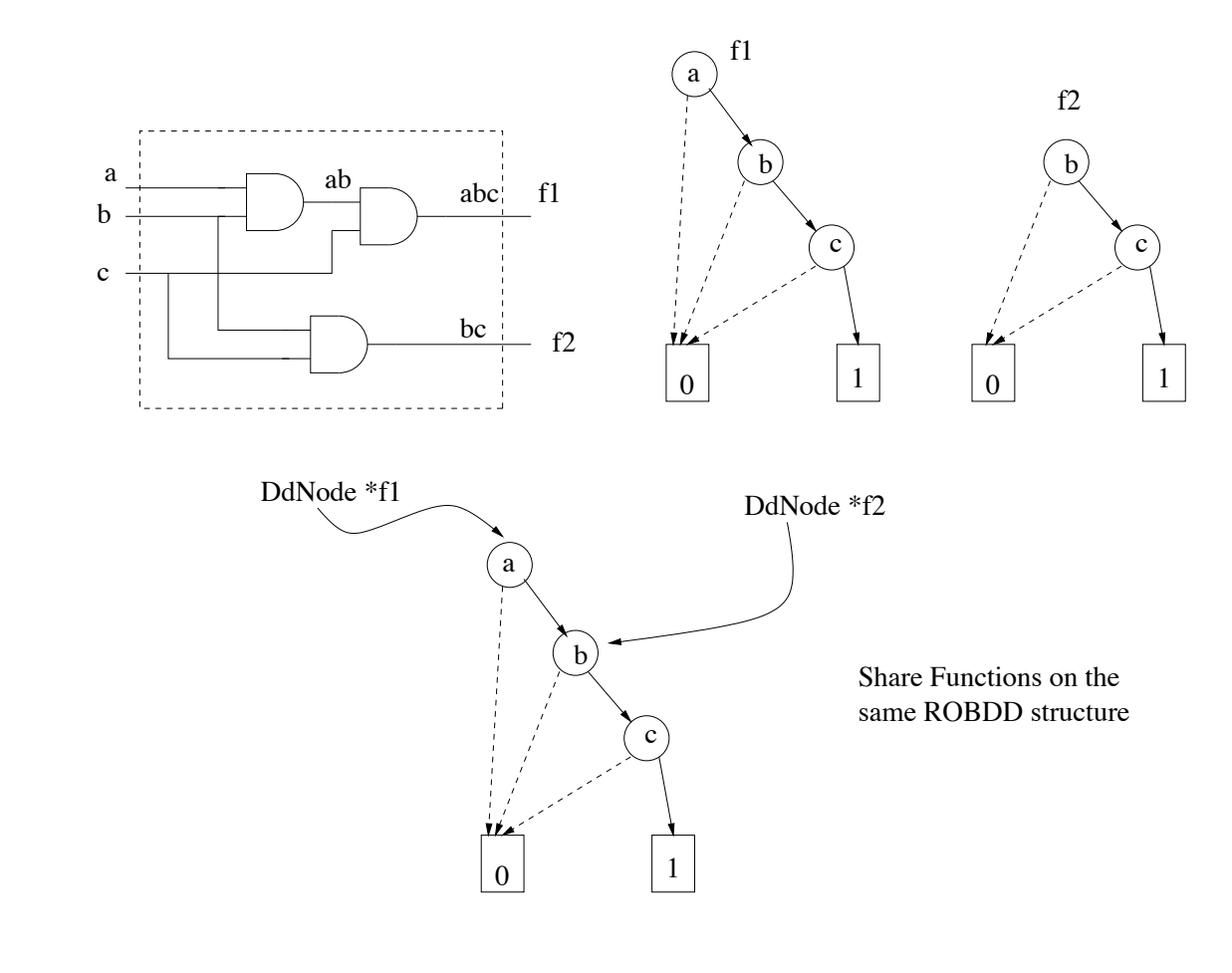

## The ROBDD Manager

- Objective: Create ROBDD package as a software library
- $\bullet$  Create a "global" manager that:
	- Allows global access to any node in the ROBDD
	- Keeps statistical info of the number of BDD nodes
	- Keeps a pointers to terminal nodes  $0 \& 1$
	- Keeps a record of the number of BDD vars (via levels)
	- Maintains the uniform variable order
- Use the same manager for all ROBDDs (Multi-rooted BDDs)
- Maintain CANONICAL form using: ITE operator, OBDD Reduce operations, symbol table implemented as a *unique table*

### First Learn the ITE Operator

- Let  $Z = ITE(f, g, h) = f \cdot g + f' \cdot h$
- Let an ROBDD w/ top-node  $= v$  compute a function  $= Z$
- Apply Shannon's expansion on  $Z$  w.r.t.  $v$

$$
Z = vZ_v + v'Z_{v'} \tag{1}
$$

$$
= v(ite(f,g,h))_v + v'(ite(f,g,h))_{v'} \qquad (2)
$$

$$
= v(fg + f'h)_v + v'(fg + f'h)_{v'} \tag{3}
$$

$$
= v(f_v g_v + f'_v h_v) + v'(f_{v'} g_{v'} + f'_{v'} h_{v'}) \tag{4}
$$

$$
= \quad ite(v, (f_vg_v + f'_v h_v), (f_{v'}g_{v'} + f'_{v'}h_{v'}))
$$
 (5)

$$
= \quad ite(v, ite(f_v, g_v, h_v), ite(f_{v'}, g_{v'}, h_{v'})) \tag{6}
$$

$$
= v \cdot ite(f_v, g_v, h_v) + v' \cdot ite(f_{v'}, g_{v'}, h_{v'}) \tag{7}
$$

• Apply ITE at top node  $\rightarrow$  Apply ITE to its co-factors!

Significance of the ITE Operator

- Let  $Z = ITE(f, g, h) = f \cdot g + f' \cdot h$
- Apply ITE at top node  $\rightarrow$  Apply ITE to its co-factors!

$$
Z = vZ_v + v'Z_{v'} \tag{8}
$$

$$
= v(ite(f,g,h))_v + v'(ite(f,g,h))_{v'} \qquad (9)
$$

$$
= v \cdot ite(f_v, g_v, h_v) + v' \cdot ite(f_{v'}, g_{v'}, h_{v'}) \qquad (10)
$$

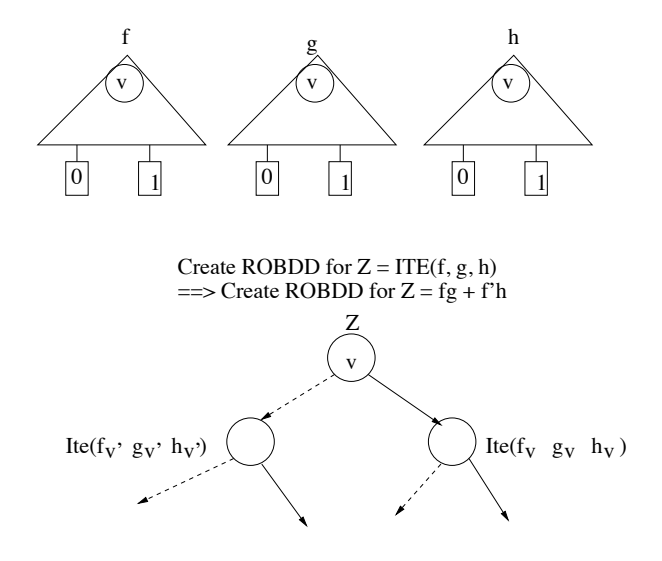

## Boolean Computations and ITE

- Compute  $f \cdot g$  using ITE operation
- $ITE(f, g, h) = f \cdot g + f' \cdot h$
- $ITE(f, g, 0) = f \cdot g + 0 = f \cdot g$
- Compute  $f + g: TTE(\_ \, \_ \, \_ \, ) = f + g$
- Compute  $f \oplus g = ITE(\_,\_,\_) = f \cdot g' + f' \cdot g$
- Compute any and all functions using ITE

#### Build ROBDD using ITE

- $f = a, g = b, h = 0$  and  $a \cdot b = ITE(f, g, 0)$
- Var order (in the same BDD Manager)  $\equiv$  a=0, b=1, c=2
- $Z = v \cdot ite(f_v, g_v, h_v) + v' \cdot ite(f_{v'}, g_{v'}, h_{v'})$
- $v =$  variable associated w/ topmost nodes among  $f, g, h (= a)$

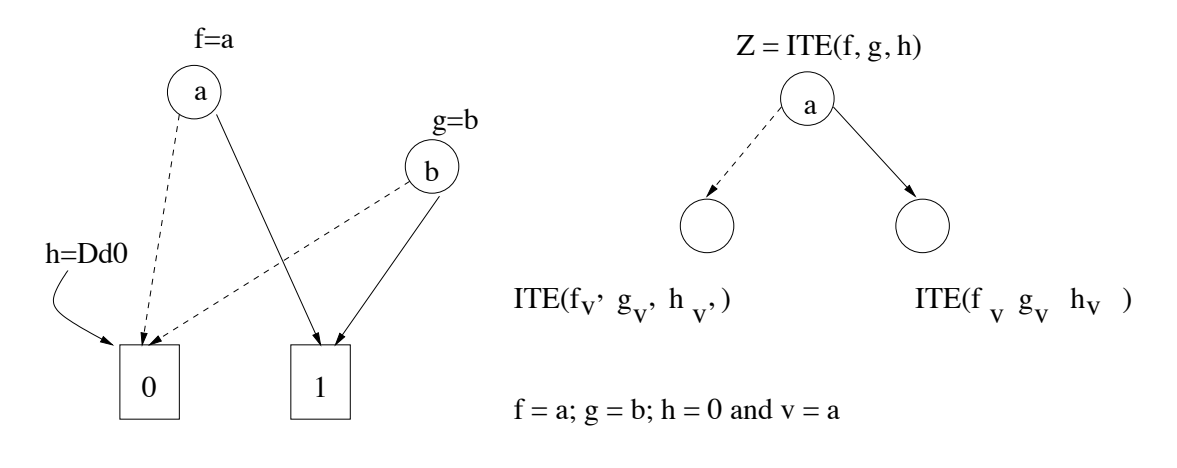

$$
ITE(f_v, g_v, h_v) = ITE(a_a, b_a, 0_a) = ITE( , , , )
$$

### Build ROBDD using ITE  $(Cond...)$

- $f = a, g = b, h = 0$  and  $a \cdot b = ITE(f, g, 0)$
- Var order (in the same BDD Manager)  $\equiv$  a=0, b=1, c=2
- $Z = v \cdot ite(f_v, g_v, h_v) + v' \cdot ite(f_{v'}, g_{v'}, h_{v'})$
- $v =$  variable associated w/ topmost nodes among  $f, g, h (= a)$

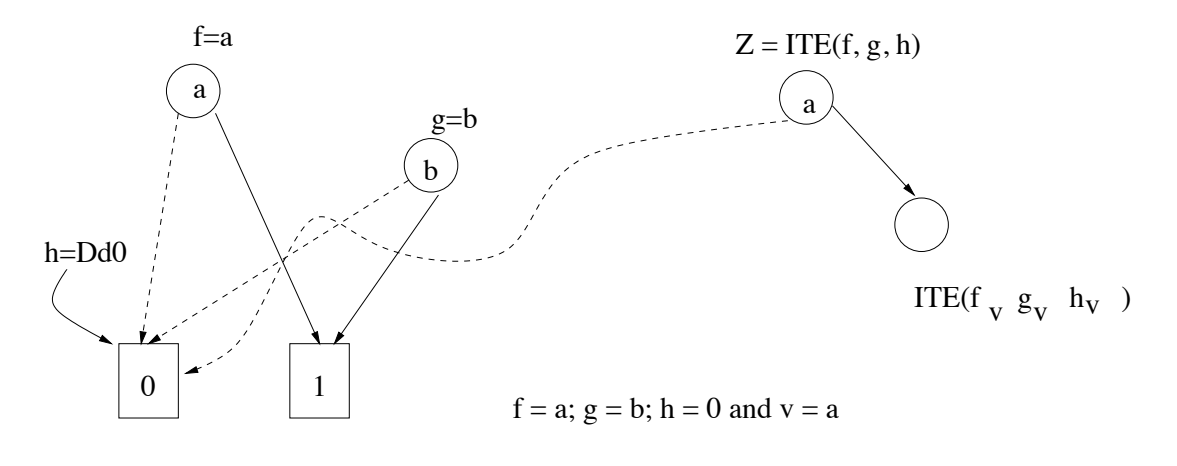

$$
ITE(f_v g_v h_v) = ITE(a_a b_a 0 a) = ITE( , , )
$$

# Implementing a Unique Symbol Table

- Reduce OBDD to create ROBDD:
	- Remove redundant nodes (easy)
	- Merge isomorphic subgraphs (difficult)
- How to identify which subgraph is isomorphic to which other subgraph?
- Check for Graph isomorphism is not easy (remember?)
- Solution: Obviate the need to perform isomorphism check!
- How? Using a data structure called "Symbol Table"

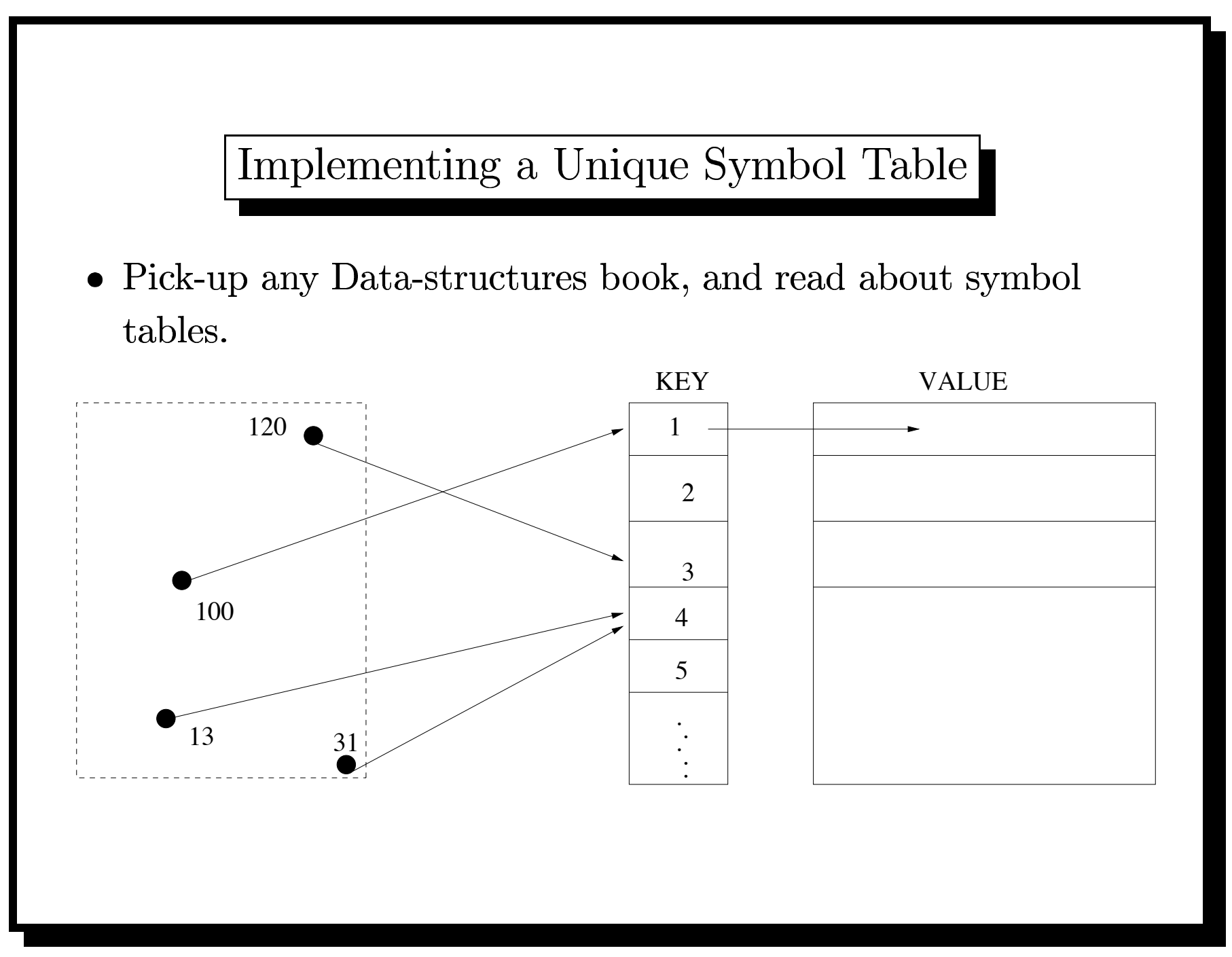

Implementing a Unique Symbol Table

- For a BDD node,  $Key(node) = \{low(v), v, high(v)\}\$
- $\bullet\,$  This Key is unique: equivalent nodes have the same Key!

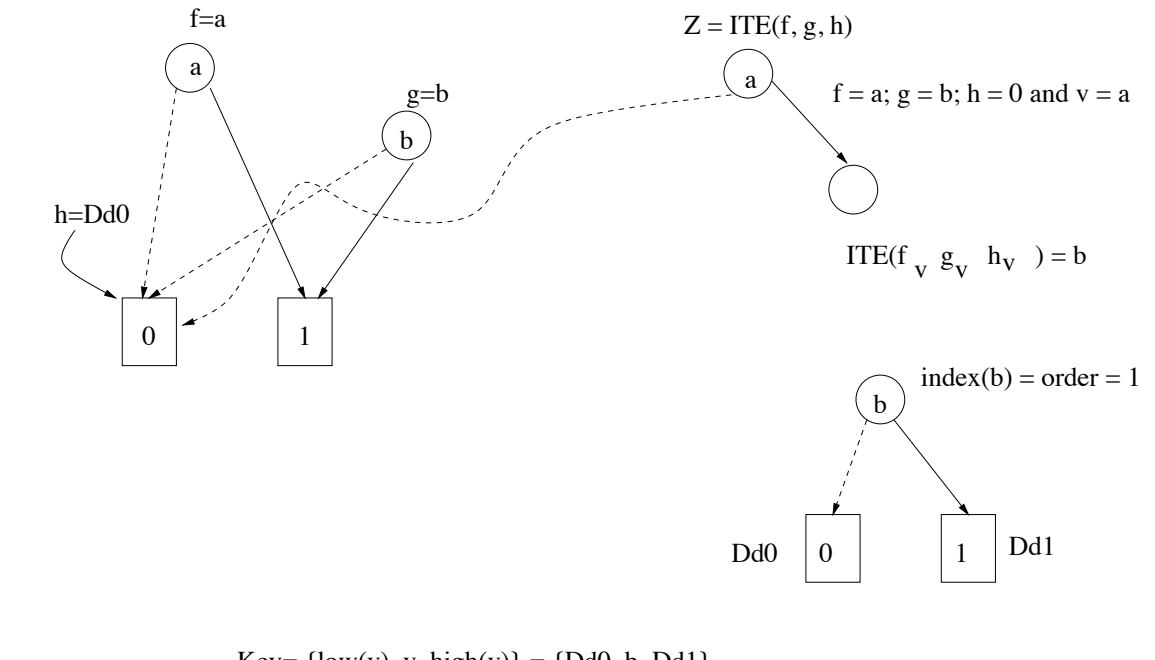

 $Key = \{low(v), v, high(v)\} = \{Dd0, b, Dd1\}$  $Key(g) = \{$